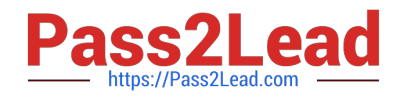

# **1Z0-567Q&As**

Primavera P6 Enterprise Project Portfolio Management 8 Essentials

# **Pass Oracle 1Z0-567 Exam with 100% Guarantee**

Free Download Real Questions & Answers **PDF** and **VCE** file from:

**https://www.pass2lead.com/1z0-567.html**

100% Passing Guarantee 100% Money Back Assurance

Following Questions and Answers are all new published by Oracle Official Exam Center

**C** Instant Download After Purchase

**83 100% Money Back Guarantee** 

- 365 Days Free Update
- 800,000+ Satisfied Customers

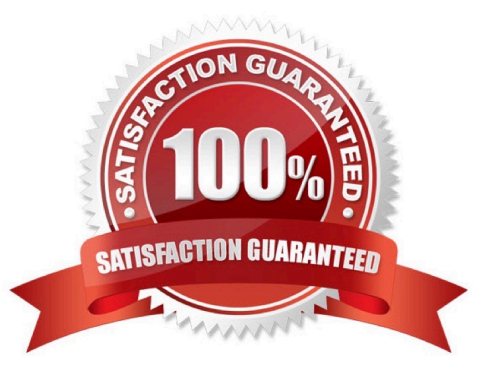

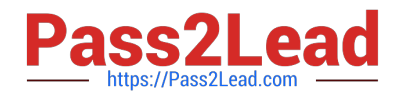

## **QUESTION 1**

You are a portfolio manager, and a filter has been set to identity and assign projects to your portfolio. You are in Primavera P6 EPPM web interface.

How could you be certain that the list of projects in your portfolio is complete?

- A. By manually hiding projects
- B. By manually adding new projects
- C. By manually refreshing the filter
- D. By manually updating projects
- Correct Answer: C

Explanation:

The result of filter can be refreshed to ensure that the most current information is displayed.

## **QUESTION 2**

What are two benefits of designating a resource as inactive?

- A. All project history and costs are retained.
- B. Budgets from past projects will remain intact.
- C. The associated user\\'s information will be automatically deleted.
- D. Actual costs for past projects will be positively affected.
- E. The resource is identified as unable to perform future work.

#### Correct Answer: AE

Explanation: Non-active resources may have left the organization but are not deleted from the system since they may have actual hours. Reference: Field Map for Oracle Primavera P6 Reporting Database

### **QUESTION 3**

You are a project manager on a fixed-bid contract. This contract has actually been positioned as a "loss leader" within your company because it is your first contract with this customer. The hope is that you can prove yourself to the customer and win additional business at higher margins down the road. The margins for this contract are very slim.

What would be the best solution to set up in P6 to give you the visibility that you need to minimize the probable financial loss?

A. Set a Mandatory Finish constraint at each contractual milestone and track schedule performance against the constraint.

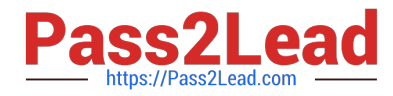

B. Set all activities in your project plan to Physical % Complete, and use Remaining Duration to track schedule performance.

C. Set all activities in your project plan to Units % Complete, and use Remaining units to track schedule performance

D. Set a Must finish By date at the project level, and track schedule performance using float in the project plan.

Correct Answer: B

Explanation:

Note: Percent complete

You can also update activity status by entering the completed percentage against it. In the Activity Details screen, you can set the percentage complete for the

activity to be one of these three types:

· Duration: It simply calculates the current date versus the start date and planned duration.

· Physical: It requires statusing both resource units (remaining duration or percent complete). This delivers a better representation of progress, but at the cost of

requiring greater detail.

· Units: It requires statusing of remaining units. The percent of delivered units compared to planned units drives progress for the activity.

# **QUESTION 4**

Yon are working with a customer that has had a legacy Primavera release installed and running in their environment for four years, the CIO tells you that the current EPS does not show the data the way he would like to view it, and, therefore, he would like to restructure the entire EPS.

Before proceeding, what four options would you present to the CIO so that organizational Impacts are eliminated?

A. Modify the EPS.

- B. Identify the reporting requirements.
- C. Restructure the OBS.
- D. Add project codes
- E. Modify global filters.
- F. Create user-specific filters.
- G. Modify Group and Sort.
- Correct Answer: ABDE

Explanation:

E: Global filters are made available to anyone working in the database,

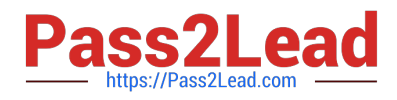

# **QUESTION 5**

Identify two formats available in the Capacity Planning chart.

A. Stacked histogram

B. Pie

C. Area

- D. Variance
- E. Cost

Correct Answer: AC

Explanation: Working with the Capacity Planning Page Use the Capacity Planning page to perform What-if analysis, graphically change project forecast dates, and apply waterline analysis techniques to assist with critical, executive-level decision making. Before assessing capacity or demand on resources, create resource and role estimates for each project. During your analysis, you can create and update scenarios that provide varying snapshots of project and role allocation data. After conducting your analysis, you can create new portfolios containing only the projects that meet your planning criteria.

When you choose to display a stacked histogram (A), area chart (C), or spreadsheet, the Capacity Planning chart displays the total at completion units or costs over time for the combination of selected roles and projects. Each of these charts contains the same information in different formats with a data stacking option for the projects and roles you select.

References:

[1Z0-567 VCE Dumps](https://www.pass2lead.com/1z0-567.html) [1Z0-567 Study Guide](https://www.pass2lead.com/1z0-567.html) [1Z0-567 Exam Questions](https://www.pass2lead.com/1z0-567.html)